# Alokace paměti na haldě (Linux) 10

Programy ke své práci obvykle využívají dvě oblasti paměti – *zásobník* (stack) a *haldu* (heap). Zatímco zásobník obvykle slouží k uložení lokálních proměnných, jejichž platnost je pouze po dobu provádění dané funkce, halda slouží k dynamické alokaci objektů (úseků paměti), které můžeme použít i po skončení funkce, která je alokovala. V tomto cvičení si ukážeme základní principy, které se používají při dynamické alokaci paměti.

# 1 Získání oblasti paměti

Práci s haldou zajišťuje buď standardní knihovna (např. jazyk C) nebo běhové prostředí (např. jazyk Java, C#). V obou případech běžící proces získá od operačního systému oblast paměti, kterou podle potřeby dělí na menší úseky (objekty). V jazyce C k získání těchto úseků slouží funkce malloc a k uvolnění již nepoužívaný úseků paměti slouží funkce free.

K získání oblasti paměti, kterou budeme dělit na menší části, můžeme v unixových operačních systémech použít systémové volání sbrk. Toto systémové volání rozšíří datový segment procesu<sup>[1](#page-0-0)</sup> o zadaný počet bytů. Návratovou hodnotou je ukazatel na předchozí konec datového segmentu. Použití sbrk ilustruje Obrázek [1.](#page-0-1)

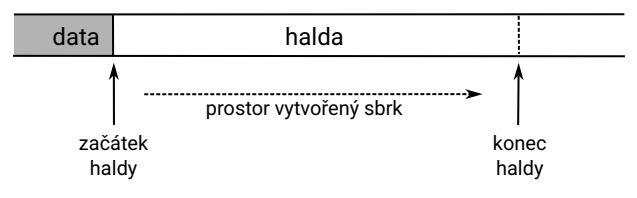

<span id="page-0-1"></span>Obrázek 1: Halda

Pro správu této oblasti paměti si zavedeme několik globálních proměnných.

```
unsigned char *data_area = NULL; // ukazatel na volnou oblast haldy
unsigned char *data_area_start = NULL; // ukazatel na zacatek haldy
size_t data_area_capacity = 0; \frac{1}{2} // velikost haldy v bytech
```
A funkci, která v případě potřeby inicializuje oblast, kde bude halda, případně ji rozšíří.

/\*\* rozsiri haldu o MIN\_ACQ\_SIZE \*/ static void acquire\_mem()

<span id="page-0-0"></span><sup>&</sup>lt;sup>1</sup>Ve smyslu oblasti paměti, kterou je možné použít pro práci s daty, nemusí se jednat o datový segment ve smyslu procesorů x86.

```
unsigned char *last_pos = sbrk(MIN_ACQ_SIZE);
        if (!data_area_start) {
                data_area_start = last_pos;
                data_area = data_area_start;
        }
        data_area_capacity += MIN_ACQ_SIZE;
}
```
Poznámka: Alternativně můžeme k získání oblasti paměti, kterou je možné dále dělit, použít mapování souboru do paměti. Buď můžeme namapovat do paměti soubor /dev/zero nebo použít mapování anonymní oblasti paměti.

## **2 Struktura haldy**

{

Máme-li k dispozici souvislou oblast paměti, můžeme ji dělit na menší bloky. Každý takový blok se skládá z hlavičky nesoucí informace o jednotlivých blocích (např. jeho velikost) a z části obsahující data, viz Obrázek [2.](#page-1-0) Bloky dále budeme dělit na *používané*, obsahující platná data, a *uvolněné*, které je možné opětovně použít. V našem případě budeme předpokládat, že každý objekt má hlavičku složenou ze dvou slov a pro data je alokována paměť minimálně o velikosti dvou slov.<sup>[2](#page-1-1)</sup>

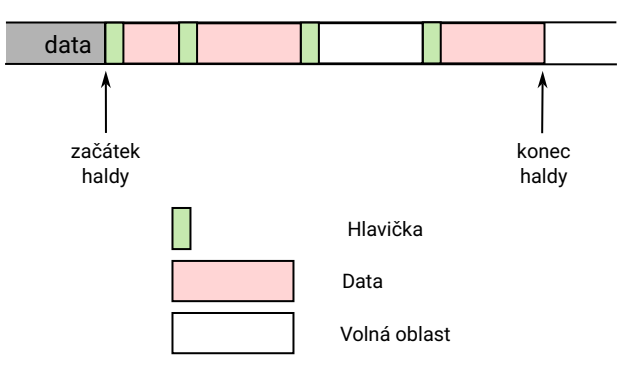

<span id="page-1-0"></span>Obrázek 2: Ilustrace rozdělení haldy na menší bloky

K popisu obou typů objektů si zavedeme strukturovaný datový typ:

```
struct chunk {
    size_t prev_size; // velikost predchoziho bloku (v bytech, vcetne hlavicky)
    size_t size; \frac{1}{2} // velikost bloku (v bytech, vcetne hlavicky)
    struct chunk *prev; // odkaz na predchozi volny blok
    struct chunk *next; // odkaz na dalsi volny blok
};
```
V této struktuře první dva atributy představují hlavičku bloku paměti, kdy size udává velikost celého bloku v bytech a to včetně hlavičky, a prev\_size udává velikost předchozího bloku<sup>[3](#page-1-2)</sup> a v nejnižším bitu

<span id="page-1-1"></span> $2T$ j. při každé alokaci je použita oblast minimálně o velikosti čtyř slov.

<span id="page-1-2"></span> $3$ Tuto informaci můžeme využít při slučování sousedních volných bloků.

tohoto atributu si udržujeme informaci o tom, zda je aktuální blok používaný (bit je nastaven na 0) nebo je uvolněný (bit je nastaven na 1).<sup>[4](#page-2-0)</sup> Atributy prev a next jsou již v datové části bloku a slouží k vytvoření spojového seznamu volných bloků.

### **2.1 Práce s jednotlivými bloky**

Pro manipulaci s jednotlivými bloky dat si zavedeme několik pomocných funkcí.

Následující funkce pro zadaný blok vrací odkaz na jeho datovou část (oblast za hlavičkou). V tomto kódu se používá přetypování na typ unsigned char \*, díky čemuž můžeme (společně s pointerovou aritmetikou) dohledat příslušný byte v paměti, tj. posunout se za hlavičku daného bloku.

```
static inline void *chunk_to_ptr(struct chunk *mem) {
    return ((unsigned char *) mem) + HDR_SIZE;
}
```
Analogicky můžeme z ukazatele na datovou oblast získat odkaz na celý blok včetně hlavičky.<sup>[5](#page-2-1)</sup>

```
static inline struct chunk *ptr_to_chunk(void *ptr) {
    return (struct chunk *) (((unsigned char *) ptr) - HDR_SIZE);
}
```
Dále si zavedeme funkce, které umožní zjistit a nastavit příznak, zda je blok používaný nebo uvolněný.

```
static inline int chunk_is_free(struct chunk *mem) {
    return mem->prev_size & 0x01;
}
static inline void chunk_set_free(struct chunk *mem, int free) {
    mem->prev_size = (mem->prev_size & ~0x01) | free;
}
```
K procházení bloků paměti na haldě si vytvoříme další dvě pomocné funkce, které vrátí odkaz na předchozí nebo následující blok na haldě, pokud takové bloky existují.

```
static inline struct chunk *chunk_preceding(struct chunk *mem) {
    unsigned char *pos = (unsigned char *) mem;
    if (pos == data_area_start) return NULL;
    return (struct chunk *) (pos - (mem->prev_size k \sim 0x01);
}
static inline struct chunk *chunk_succeeding(struct chunk *mem) {
    unsigned char *pos = (unsigned char *) mem;
```
<span id="page-2-0"></span><sup>&</sup>lt;sup>4</sup>To můžeme bezpečně použít, protože velikost bloků paměti jsou zaokrouhleny na dvojnásobky slov, tudíž jsou nejnižší bity vždy 0.

<span id="page-2-1"></span><sup>&</sup>lt;sup>5</sup>Protože jsou obě funkce relativně malé, jsou deklarovány jako inline. Překladač pak nebude volat funkce tradičním způsobem, ale vloží jejich tělo na místo v programu, kde jsou použity. V případě funkce chunk\_to\_ptr nemusíme explicitně uvádět převod na typ void \*, ten se v jazyce C provádí implicitně.

```
if ((pos + mem->size) == data_area) return NULL;return (struct chunk *) (pos + mem->size);
```
### **2.2 Alokace blok ˚u**

}

Při alokaci bloků paměti máme dvě možnosti, jak postupovat. Buď můžeme "recyklovat" již nepoužíváný blok nebo alokovat blok nový. Tento princip se dá přímo popsat následujícím kódem.

```
void *tmalloc(size_t size) {
        size = ROUND_UP(size + HDR_SIZE);struct chunk *mem = chunk_find(size);
        if (mem) chunk_set_free(mem, 0);
        else mem = chunk_allocate(size);
        return chunk_to_ptr(mem);
}
```
Nejdříve spočítáme velikost bloku, který potřebujeme (přičteme velikost hlavičky a zaokrouhlíme na dvojnásobek velikosti slova). Funkcí chunk\_find zkusíme najít vhodný uvolněný blok, a pokud existuje, označíme jej jako používaný a použijeme jej. V opačném případě alokujeme blok nový. Funkce tmalloc, která je ekvivalentem malloc, vrátí odkaz na datovou část bloku bez ohledu na to, jestli se jedná o nový nebo "recyklovaný" blok.

Podívejme se nejprve na to, jak alokovat nový blok.

```
1 static struct chunk *chunk_allocate(size_t size) {
2 while (size > data_area_capacity)
3 acquire_mem();
4 struct chunk *mem = (struct chunk *) data_area;
5 data_area += size;
6 data_area_capacity -= size;
      mem \rightarrow size = size;8 if (last_chunk) mem->prev_size = last_chunk->size;
9 else mem->prev_size = 0;
10 last_chunk = mem;
11 return mem;
12 }
```
Nejdříve zajistíme, že máme na haldě dostatek místa, které můžeme přidělit (řádky 2 a 3). Alokujeme příslušný blok (řádky 4 až 6) nastavíme hodnoty v hlavičce (řádky 7 až 9). Abychom věděli, jak velký byl předchozí blok, použijeme globální proměnnou last\_chunk, která obsahuje ukazatel na poslední alokovaný blok na haldě (pokud takový existuje).

### 2.3 Uvolnění bloku

Abychom mohli opětovně použít uvolněné bloky, musíme mít o nich přehled. Pro jednoduchost budeme všechny uvolněné bloky shromažďovat v oboustranném spojovém seznamu, který je určen globální proměnnou free\_blocks. Práci s tímto seznamem zajištuje dvojice funkcí chunk\_enqueue a chunk\_dequeue, které daný blok zařadí na seznam nebo z něj vyjmou, viz přiložené zdrojové kódy.

Při uvolňování bloku postupujeme tak, že se podíváme na sousední bloky, a pokud jsou volné, sloučíme je s uvolňovaným blokem, jak ilustruje následující kód.

```
1 static void chunk_enqueue_merged(struct chunk *mem) {
2 struct chunk *prec = chunk_preceding(mem);
3 struct chunk *succ = chunk_succeeding(mem);
4 if (prec && chunk_is_free(prec)) {
         5 chunk_dequeue(prec);
         6 prec->size += mem->size;
         mem = prec;8 }
9 if (succ && chunk_is_free(succ)) {
10 chunk_dequeue(succ);
11 mem->size += succ->size;
12 succ = chunk_succeeding(mem);
13    }
14 if (succ) {
15 succ->prev_size = mem->size;
16 chunk_enqueue(mem);
17 } else {
18 data_area -= mem->size;
19 data_area_capacity += mem->size;
20 last_chunk = chunk_preceding(mem);
21 }
22 }
```
Pokud je předchozí blok volný (řádky 4 až 8), je tento blok zvětšen o námi uvolněný blok a dále pracujeme s tímto (předchozím) blokem. Pokud je následující blok volný, je uvolňovaný blok rozšířen a jeho velikost. V obou případech jsou sousední volné bloky odstraněny ze seznamu uvolněných bloků. Díky tomuto přístupu, nejsou v paměti nikdy dva volné bloky vedle sebe.

V případě, že existuje za uvolněným blokem blok paměti, který je používaný, je mu upravena hlavička a uvolněný blok je zařazen na seznam uvolněných bloků (řádky 14 až 16), v případě, že jsme uvolnili poslední blok na haldě, můžeme oblast haldy zmenšit (řádky 18 až 20).

S pomocnou funkcí chunk\_enqueue\_merged je implementace ekvivalentu funkce free přímočará.

```
void tfree(void *ptr) {
    struct chunk *mem = ptr_to_chunk(ptr);
```
chunk\_enqueue\_merged(mem);

### }

### 2.4 Vyhledání uvolněného bloku

U funkce tmalloc jsme předpokládali, že existuje funkce chunk\_find, která najde uvolněný blok vhodné velikosti. Nyní, když víme, jak jsou uvolněné bloky organizovány, můžeme tuto funkci doplnit. Následující funkce je jedna z možných a implementuje strategii *first-fit*, tj. je použit první vhodný blok.

```
static struct chunk *chunk_find(size_t size) {
    if (!free_blocks) return NULL;
    struct chunk *c = free_blocks;
    while (c) {
        if (c->size >= size) {
            chunk_dequeue(c);
            return c;
        }
        c = c->next;
    }
    return NULL;
}
```
Poznámka: V tomto bodě je již dynamická alokace kompletní, i když má četné nedostatky. Zejména správa volných bloků a jejich vyhledávání není efektivní. Důležité je i zmínit, že takto naprogramovanou alokaci paměti nemůžeme použít ve vícevláknových aplikacích. Pro ně by bylo nutné doplnit zamykaní.

# **3 Úkoly**

- 1. Struktura haldy je zvolena tak, aby ji šlo snadno analyzovat, k tomu slouží funkce tmalloc\_debug. Podívejte se, jak tato funkce funguje, a vyzkoušejte si alokovat/uvolňovat různé objekty.
- 2. Vytvořte (jednoduchý) spojový seznam a do něj načtěte různě dlouhé řádky ze souboru. Podívejte se, jak budou v paměti uloženy a jak pro ně bude alokován prostor.
- 3. Dvojici funkcí tmalloc a tfree doplňte o funkci trealloc, která se bude chovat jako funkce realloc ze standardní knihovny.
- 4. Vyzkoušejte funkci trealloc a podívejte se, jak je alokován a uvolňován prostor.
- 5. Upravte funkci chunk\_find, aby používala strategii best-fit.
- 6. (**bonusový úkol**) Upravte práci s volnými bloky tak, aby bloky do určité velikosti, např. 512 B byly rozděleny do samostatných seznamů a nemusely být vyhledávany mezi ostatními (velkými) bloky.